## WWW++ *Adding Why to What, When and Where*

Paris Pennesi, Mark Harrison

*University of Cambridge, Distributed Information and Automation Laboratory and the Auto-ID Lab, U.K.*

#### Chaithanya Rao *Indian Institute of Technology, India*

#### Chien Yaw Wong, Srilakshmi Sivala *RedBite Solutions Ltd., U.K.*

Keywords: Context aware systems, rfid middleware, business process, business context addition.

Abstract: RFID technology can be used to its fullest potential only with software to supplement the hardware with powerful capabilities for data capture, filtering, counting and storage. The EPCglobal Network architecture encourages minimizing the amount of *business logic* embedded in the tags, readers and middleware. This creates the need for a Business Logic Layer above the event filtering layer that enhances basic observation events with business context - i.e. in addition to the (what, when, where) information about an observation, it adds context information about *why* the object was there. The purpose of this project is to develop an implementation of the Business Logic Layer. This application accepts observation event data (e.g. from the Application Level Events (ALE) standard interface), enriches them with business context and provides these enriched events to a repository of business-level events (e.g. via the EPC Information Services (EPCIS) capture interface). The strength of the application lies in the automatic addition of business context. It is quick and easy to adapt any business process to the framework suggested and equally easy to reconfigure it if the business process is changed. A sample application has been developed for a business scenario in the retail sector.

## 1 INTRODUCTION

Automatic Identification (Auto-ID) technologies such as Radio-Frequency Identification (RFID) and barcodes, combined with architectures (such as the EPC Network) for processing and exchange of event data, provide plenty of data and create the opportunity for an *information rich business environment*. One of the main challenges to achieve an *information rich business environment* is to link event data automatically created by the EPC Network infrastructure to the Enterprise Information System, and to contextualize those data into the business process. The ultimate objective is to infer the business semantics from the automatic collection of data.

To achieve this objective we need to fill the gap between the EPC Network and the Enterprise Information System. The idea is to create a methodology which automatically detects the business logic from the data and links them in the context of the business process. Ideally, we want to have an adaptive mechanism to keep the system running despite changes in the business process.

The main objective of this paper is to develop a methodology and a sample application that would process the observation events (e.g. output from the ALE interface) and infer business context from the unique IDs (EPCs), timestamp and reader location before putting each event into an EPC Information Service (EPCIS) repository. We want to add the 'why' to the 'what', 'when' and 'where', dimensions already present in an observation event from the Application Level Events (ALE) layer.

Our main contribution is a mechanism that links data from the ALE component of the EPC Network, to the business process. That mechanism is highly and

304 Pennesi P., Harrison M., Rao C., Yaw Wong C. and Sivala S. (2008). WWW++ - Adding Why to What, When and Where. In *Proceedings of the Tenth International Conference on Enterprise Information Systems - DISI*, pages 304-309 DOI: 10.5220/0001710403040309 Copyright © SciTePress

easily configurable to accommodate different business process and to allow changes on time without requiring IT expertise.

To build our sample application we use input from the SMART project. SMART (Intelligent Integration of Supply Chain Processes and Consumer Services based on Unique Product Identification in a Networked Business Environment) is a EU funded project looking at possible ways of extracting maximum benefits from a full scale deployment of RFID technology. The SMART project plans to exploit unique identification and automatic process monitoring to improve decision making within the retail sector. The top level goals of the SMART project can be listed as

- Dynamic pricing
- Promotion Management
- Shelf Replenishment

### 2 BUSINESS SCENARIO

To illustrate our methodology we focus, without loss of generality, on a particular business scenario. The business scenario considered is that of a retailer who receives stocks from a distribution centre and stores products in a backroom. The backroom has predefined areas for holding products found to be nonsellable due to expiry, damage or other reasons as also the ones returned by customers. Fig. 1 shows the floor plan of a hypothetical retailer.

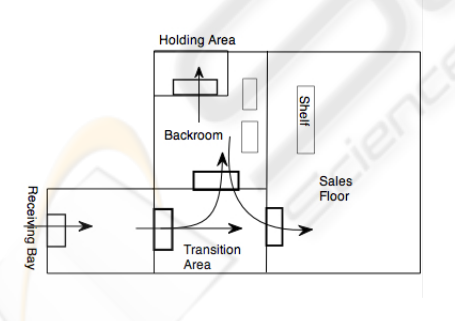

Figure 1: Floor plan of a retailer.

The flow of events at this retailer can be traced as below:

- The Retailer receives an advance shipmment notice indicating the dispatch of the requested goods. This transaction includes the unique identifiers (EPCs) of the goods being shipped.
- The goods are received through the receiving bay within the receiving area.
- Initial test on the integrity of the product and existence of tags might be carried out using a handheld reader
- It is then taken through the sales transition area, where it now has two possible destinations:
	- The *Sales Floor*: this might be to meet the urgent requirement for replenishment of stocks on the sales floor
	- The *Backroom*: the Backroom is the storage area as well as the holdings area for damaged goods and goods to be returned.
- In the Backroom , the product might go to the Holding area. The product might be held back here for various reasons such as damage, no matching pedigree etc.
- If the product is perfect with no flaws, it is likely to be stored on the storage shelves
- The products on the storage shelf might be moved to the sales floor at a later time or might be moved to the holding area if they expire during their storage on the shelf.
- The products in the holding area might then be returned to the manufacturer or the distributor.

The purpose of choosing the above mentioned structure of the Shop floor or the flow as mentioned above is to cover almost all possible business steps and dispositions available as a part of an EPCglobal vocabulary that has so far been defined by members of the Fast Moving Consumer Goods sector.

### 3 METHODOLOGY

Before describing our methodology, we need to define the *Business Logic* context. The *Business Logic/Semantics* referred to in this report are states or qualifiers associated with a group of EPCs or a group of objects of a given EPC class that give more information about why those objects were seen by a reader at a specific location. The business semantics used in this project can be listed as below

- *Business Step is a vocabulary whose elements denote steps in business processes. An example is an identifier that denotes "shipping". The business step field of an event specifies the business context of an event: what business process step was taking place that caused the event to be captured (EPC-Global, b)?*
- *Disposition is a vocabulary whose elements denote a business state of an object. An example is an identifier that denotes "available for sale".*

*The disposition field of an event specifies the business condition of the event's objects, subsequent to the event. The disposition is assumed to hold true until another event indicates a change of disposition. Intervening events that do not specify a disposition field have no effect on the presumed disposition of the object (EPCGlobal, b).*

• *The Action type says how an event relates to the lifecycle of the entity being described. For example, Aggregation Event is used to capture events related to physical aggregations of objects, such as cases aggregated to a pallet. Throughout its life, the pallet load participates in many business process steps, each of which may generate an EPCIS event. The action field of each event says how the aggregation itself has changed during the event: have objects been added to the aggregation, have objects been removed from the aggregation, or has the aggregation simply been observed without change to its membership? The Action type is an enumerated type having three possible values namely ADD, OBSERVE and DELETE. For more details check out EPCIS standards (EPCGlobal, b).*

To link data to the business process we use the automata framework. An automaton is a model of behavior for a system composed of a finite number of states, transitions between those states, and actions ( (Hopcroft et al., 2007)).

More formally, an automaton is a sixtuple  $(E, X, x_0, F, \Gamma, X_m)$ , where:

- E is the event set (a finite non empty set of symbols).
- X is a finite non empty set of states.
- $x_0$  is an initial state, an element of S.
- F is the state transition function:  $F: X \times E \rightarrow X$
- Γ is the **active event function defined as**  $\Gamma: X \to Y$ 2 *E*
- $X_m$  is the set of final states, a (possibly empty) subset of S.

The finite non empty set of states, *Xm*, is defined as an ordered pair of two values namely Business step and Business disposition. It could be extended to include more fields than the ones listed. These are the ones specified in the EPCglobal data standards for event data. All the states are referred to by number in the transition table or the state diagram. The state table listing the business steps and dispositions for the business scenario discussed in this section is shown in Table 1.

It is not necessary to use the same definition of states, although it is advisable to make use of standard

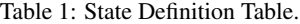

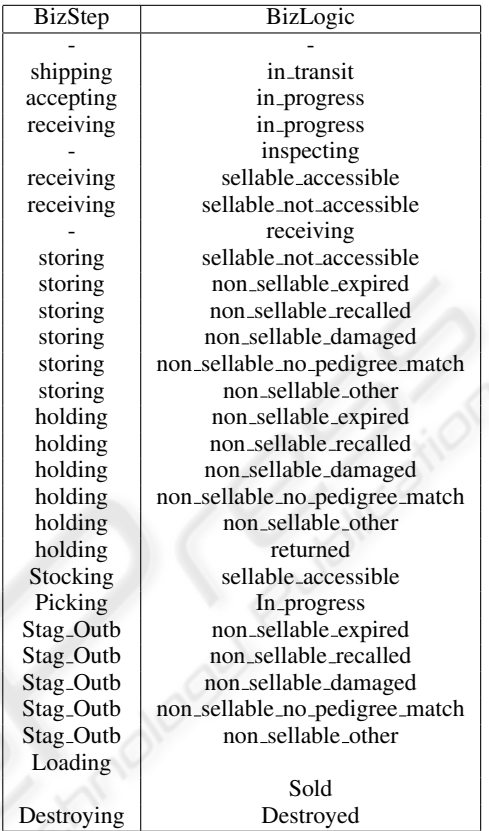

vocabularies for business steps and business dispositions specified by the EPCglobal or by other industry standards bodies. Note that the initial state  $x_0$  is '-1'. It denotes a wait state. When a uniquely identifiable object (or EPC) is seen for the first time, its initial state is set to '-1'. When it is seen once again, its existence is confirmed and it is assigned a state number. There could be additional wait states which have not been included. The set of the wait states and the set *X<sup>m</sup>* define the set *X*.

The event set *E* consists of the following:

- Tags being read at a location.(e.g. 1000 EPCs were observed at the receiving bay)
- Transaction events. (An advance shipment notice is sent listing the EPCs that are being shipped)
- Timed checking events(e.g. Every day a check is performed if a product has exceeded its expiry date)
- Checking events about the integrity of the producte.g. Pedigree checks

A list of possible event sets for the business scenario in discussion is given in Table 2.

| Event No | Description                          |  |
|----------|--------------------------------------|--|
|          | Advance Shipment notice is sent      |  |
|          | Product seen at receiving bay        |  |
| 3        | Product seen at Transition Area door |  |
|          | Inspection on handheld device        |  |
| 5        | Product seen at Backroom door        |  |
|          | Product seen at Salesfloor door      |  |
|          | Recall demanded on a product         |  |
|          | Product seen at Holding area door    |  |
|          | Product seen on Backroom shelf       |  |
| 10       | Product seen on sales floor shelf    |  |
|          | Product seen at POS                  |  |

Table 2: Event Set.

The transition diagram in Fig. 2 includes the states in discussion and for each given state, the corresponding transitions for each of the event sets. Note for our case, the consistent and required transitions are very small considered to the total possible transitions. Therefore the sample state transition diagram for the case in consideration shows only the essential and meaningful transitions. All others are inconsistent and have to be handled using wait states, doubtful states and flagged-off danger states.

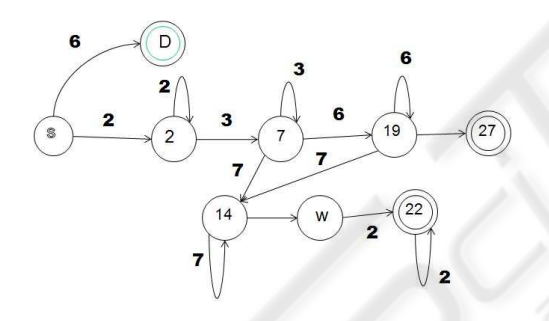

Figure 2: State transition diagram.

The numbers encircled denote the state numbers and their description can be checked from the State Definition Table, Table 1. The numbers on the arrows denote the event set and their description is as provided in Table 2. The states marked with 2 circles are marked states. As an example, let us focus on state '14', a wait state. If an object is being returned to the distributor through the receiving bay and passes through the backroom door, then there is not much significance with the products crossing the backroom and they could be confirmed to be leaving the facility only when they are seen through the transition area door. Wait states can be used generously and EP-CIS events linked with them are recorded without any business context.

A specific state not included in the state definition list can be used as the flagged-off state to denote any inconsistencies like a product that should have be been returned being seen on the sales floor. All doubtful cases may be dealt with using a default wait state that just records the event.

### 4 WWW++ APPLICATION

### 4.1 Architecture

For the implementation of our sample application we use as a starting point the Accada project (Accada, ). Accada is an open source software RFID prototyping platform that implements the EPC Network specifications. Accada provides implementations which are platform independent under GPL. The requisite modules of Accada which have been used in the project are listed below:

- ALE(Application Level Events): The ALE software has two main components, namely the filtering and counting server and the client. All events from the physical reader are directed towards the ALE server. The server then filters the reads based on event definitions and logical reader classifications. It then prepares an XML report that can be displayed online or sent to a TCP address specified in a client's subscription. The report format and the event cycle specifications need to be set by a system administrator. These specifications can be uploaded using the ALE client. It gives the user the ability to set event cycle start and stop times, as well as the periodicity of reporting. Event cycles can also be triggered by other actions. The specification is set using XML files and the corresponding schema can be found in the ALE standard version 1.0 (EPCGlobal, a)
- EPCIS Repository: EPC Information Services (EPCIS) is a standard for exchange and retrieval of business-level events. An EPCIS event repository can store reads from radio frequency identification (RFID) tags and readers, with additional business context annotations per event.
- Capture Client: The capture client is an interface that pushes data into an EPCIS repository. It accepts manual input of data including the EPCs and business semantics.
- Query Client: The query client queries the EPCIS repository for events that match specified query criteria, which may include the EPC, time, business disposition, transaction id etc.

The Accada implementation of the EPCIS capture application requires manual input and does not interface with the ALE. When all parts of the Accada software are put together there still lies an application gap between the output of the ALE layer and the input to the EPCIS repository via the capture interface. Though a capture client is available, it requires manual input of meaning as well as the basic event data like the EPCs and the event time.

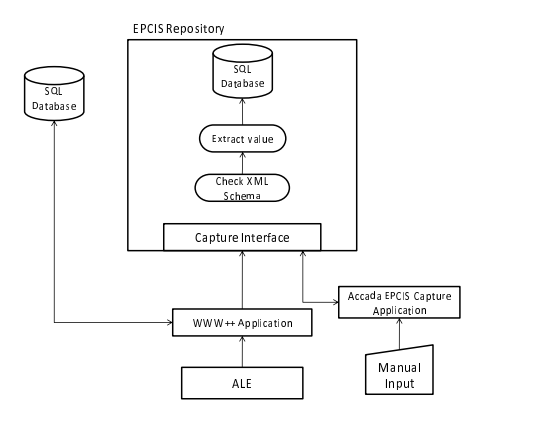

Figure 3: Structure.

Fig. 3 shows the architecture of the system. WWW++ refers to the application in discussion. WWW++ assumes a position in between the ALE and the EP-CIS repository acting as a controller which decides the business semantics to be added. This decision is based on the automaton described in Sec. 3. The application does not post the data itself but uses the EP-CIS repository server's capture interface.

The ALE layer sends its reports in XML format according to a standard schema ((EPCGlobal, a)). The WWW++ acts as a tcp server listening at a given port address. On receiving the report the WWW++ application uses JAXB to unmarshal the document and extract the three essential values (what, when and where). The 'where' is not explicitly mentioned but a spec name is included which indicates the specification that generated the report. This specification corresponds to a logical reader location. If the 'what' is a list of EPCs, then object events are noted.

The business context dection algorithm depends on the level of tagging. The best possible results can be achieved with the use of item level tagging. This makes it possible to isolate an object at each stage of its life and hence associate a *State* to it. In this case an automaton is used. The automaton is defined by its elements. All the elements are stored as SQL tables, some of which are loaded at the beginning of the application while others are referred to throughout the operation of the application.

A state definition table similar to the one in Table 1 is stored in SQL tables and loaded at the beginning of the application.The application maintains

a *State* table as shown in Table 3. It maintains a field called a flag that can take binary values 0 or 1

0 means *Consistency*.

1 means an *Inconsistency*

Table 3: The *State* Table.

| EPC.                          | State No. | Flag |
|-------------------------------|-----------|------|
| urn:epc:tag:gid-96:10.50.1000 |           |      |
| urn:epc:tag:gid-96:10.50.1001 |           |      |

The Spec Event Link table is used to link the *Spec-Name* with a reader location. The reports from the ALE layer contain the name of the specification that was used to create the report. Since the ALE report is generated for the logical readers listed in the specification file, the *SpecName* corresponds to a location marked by the intersection of a few readers.

Manual events have to be entered through a capture application like Accada's implementation for the EPCIS capture interface. Any other data, for example ERP data or barcode data can be handled by the WWW++ application provided that the data is reformatted to conform to the XML schema provided for ALE reports

The structure of the table is as follows

Table 4: Spec Event Link Table.

| SpecName                          | ReadPoint   Event Number |
|-----------------------------------|--------------------------|
| Receiving Bay $\vert$ x:y:z:t.h.k |                          |

Table 3 defines the event set for finite state machine.

The transition function can be described by the state diagram or by the transition table. The transition table consists of three fields, namely Present State, Event Number and Next State. A sample transition table is shown in Table 5. It is stored as an SQL table that is loaded at the start of the application. The transition table should handle all possible cases i.e. number of states x number of events.

Table 5: Transition Table.

| Present State   Event Number   Next State |  |
|-------------------------------------------|--|
|                                           |  |
|                                           |  |

#### 4.2 Configuration

Configuration of the SQL tables is very essential to the proper working of the application. First a list of all the logical readers must be made. Then an event should be associated with it. Once the spec files for the logical readers are uploaded they should all be subscribed to by the client machine that is running the WWW++ application on an appropriate port address. A State definition table should be made, as shown in previous section. It is also necessary to create the table that links spec names with events. in the appendix, we provide SQL scripts to generate the tables and link them. The transition table is the most important table and utmost care must be taken while configuring it. When a new event is added, then for all the existing states the transition for the given state should be defined. Triggers have been associated to perform this task. However, the trigger initializes the table with the default '-1' (start state). It is the responsibility of the system administrator to have a well defined transition table and to update the transition table when events are added. Also when a new state is added then all the transitions from that state to all existing events must be added. This is also implemented using SQL triggers, although the default value of '-1' should be updated to the required value. The state definition table must be ordered in an ascending order according to the state numbers. Also the first two states (denoted '-2' and '-1') are reserved for the flagging state and the start state. The User may define his own states starting from '0'.

# 5 CONCLUSIONS

In this paper we proposed a new methodology to integrate information and event from the enterprise information system and the ALE component of the EPC Network, adding business context to them before to feed the EPCIS Repository, to provide an *information rich business environment*. The methodology is based on automata theory and a sample application for a specific business scenario has been provided.

The ability to easily configure it for any business process is one of its strengths. It is also equally easy to reconfigure for further changes in the process.

# ACKNOWLEDGEMENTS

The work has been partially supported by the European Commission trough the SMART, "Intelligent Integration of Supply Chain Processes and Consumer Services based on Unique Product Identification in a Networked Business Environment" (European Sixth Framework Project ST5034957STP).

## REFERENCES

Accada. http://www.accada.org.

- EPCGlobal. Application level events (ale). http://www.EPCglobalinc.org/standards/Application Level Event ALE Standard Version 1.0.pdf.
- EPCGlobal. Epc information services. http://www.EPCglobalinc.org/standards/EPCglobal EPCIS Ratified Standard 12April 2007 V1.0.pdf.
- Hopcroft, J., Motwani, R., and J.D. Ullman, J. (2007). *Introduction to Automata Theory, Languages, and Computation, Third Edition*. Addison-Wesley.